# **MTSUBISHI** web when we have the set of the set of the set of the set of the set of the set of the set of the set of the s

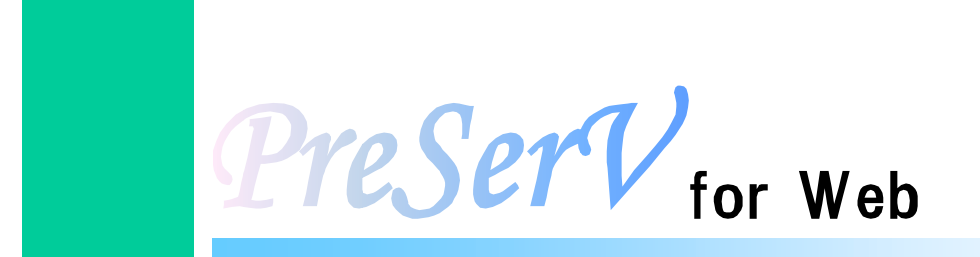

MapDataManager

**Q&A** 集

**ver.2** 

PreSerV for Web MapDataManager

Q&A

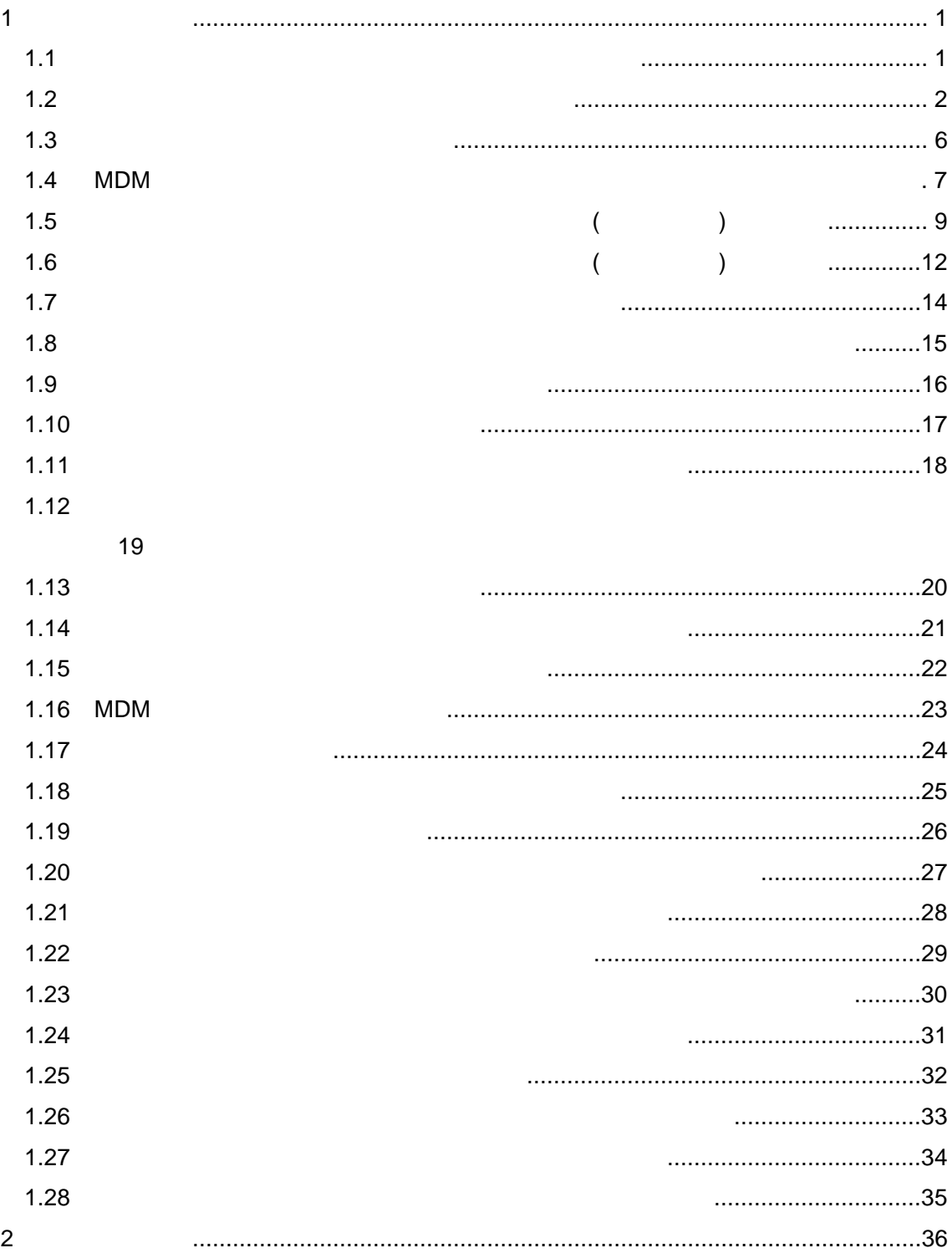

<span id="page-3-0"></span>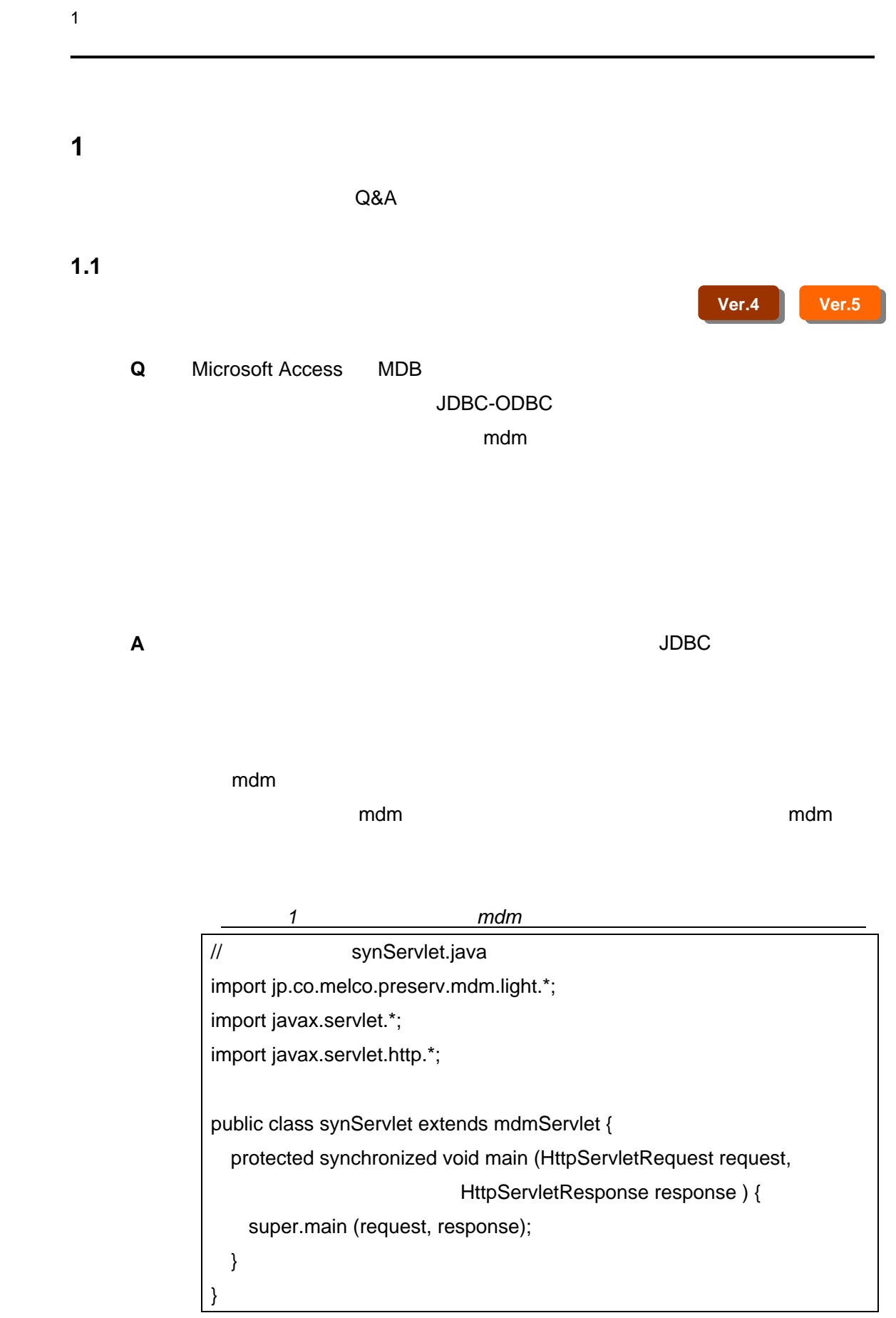

### <span id="page-4-0"></span>**1.2** *1.2*

**Q** mdm  $\blacksquare$ 

**A example mdm** that the matrix  $\mathbf{A}$  **has mdm** 

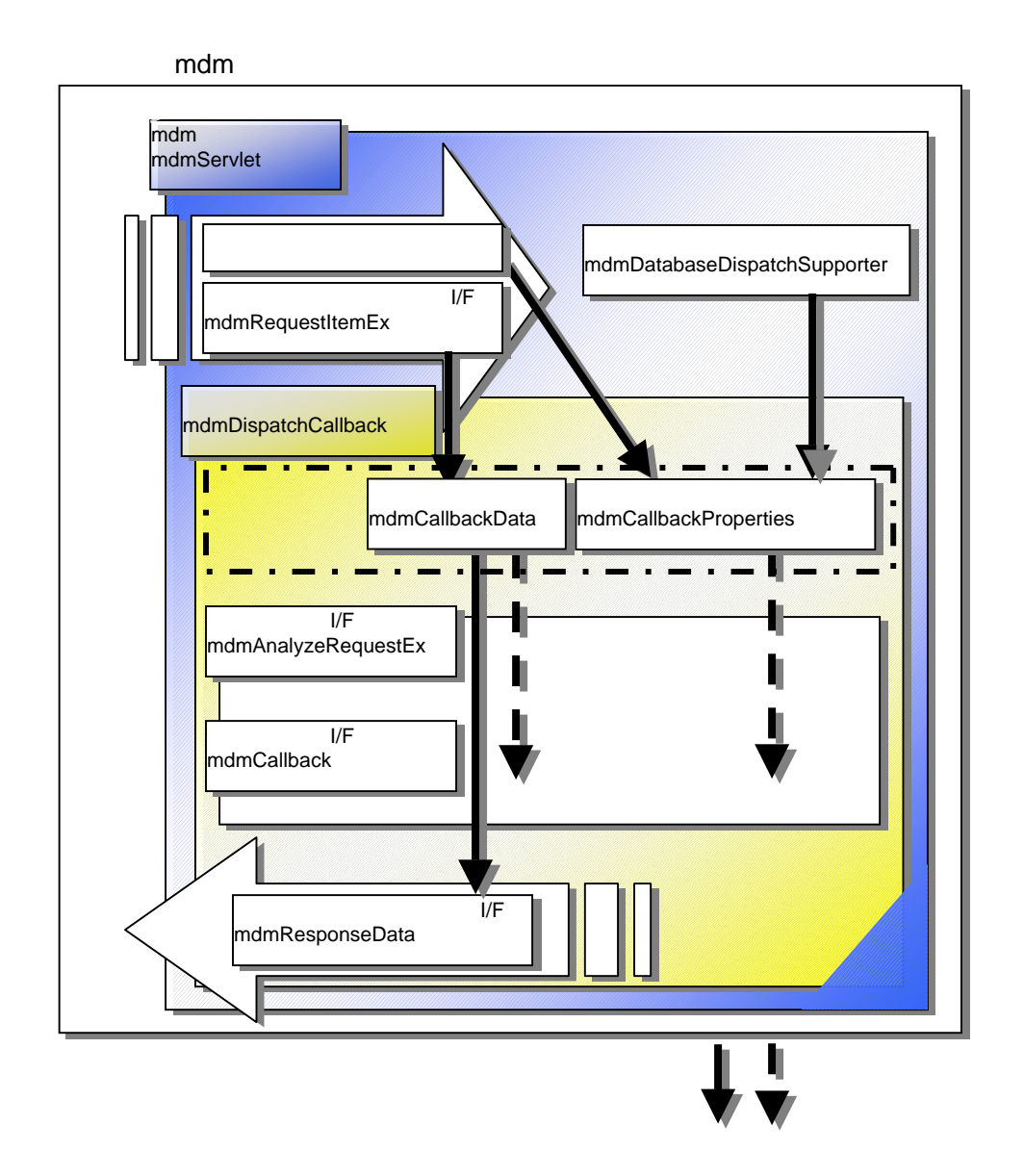

**Ver.4 Ver.5** 

1-1 **mdm** 

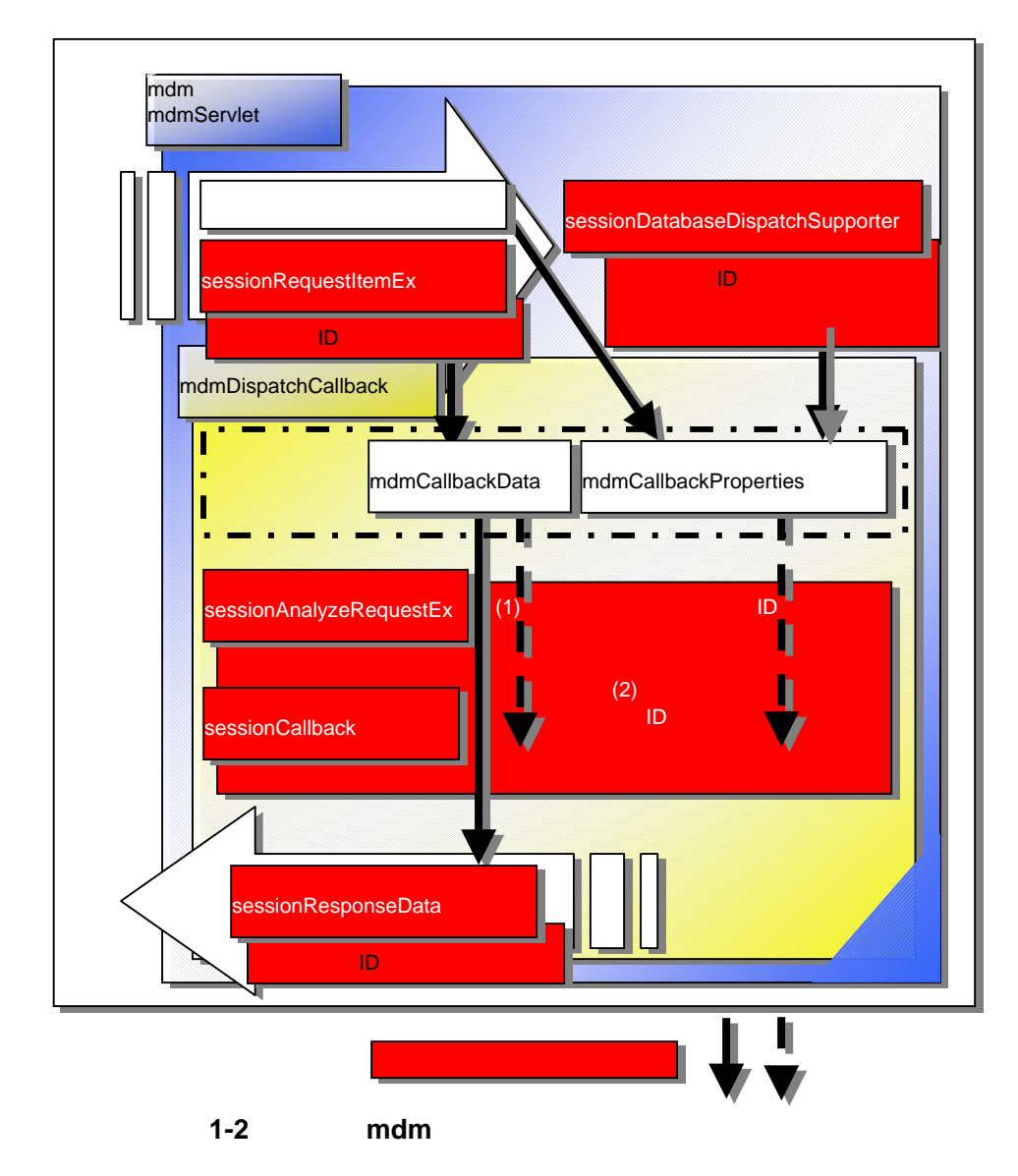

 $1-1$ 

 $1-2$ 

 $ID$ 

```
リスト 2 コーディング例(セッションに対応した情報保持するクラス)
\frac{1}{2} ID \frac{1}{2}// sessionSampleDispatchSupporter.java
public class sessionSampleDispatchSupporter 
  extends mdmDatabaseDispatchSupporter { 
\prime\prime Hashtable _hash = null; 
 \frac{1}{10} ID
   public void add_info (String id, String[] info) { 
     Vector vect = (Vector)_hash.get(id); 
   if (vect==null) vect = new Vector();
    vect.addElement(info); 
     _hash.put (id, vect); 
   } 
  \frac{1}{10} ID
   public Vector get_info (String id) { 
     return (Vector)_hash.get (id); 
   } 
}
```
リスト *3* コーディング例(セッション情報取得、対応情報設定)  $\prime\prime$ // sessionSampleAnalyzeRequestEx.java public class sessionSampleAnalyzeRequestEx implements mdmAnalyzeRequestEx { public Statement[] toStatement ( mdmCallbackData data, mdmCallbackProperties prop, Connection con) throws java.lang.Exception {  $\prime\prime$  sessionSampleDispatchSupporter ssds = (sessionSampleDispatchSupporter)prop.get(prop.DISPATCH\_SUPPORTER);  $\frac{1}{2}$  iD HttpServletRequest hsRequest = (HttpServletRequest)prop.get(prop.HTTP\_SERVLET\_REQUEST); HttpSession hSession = hsRequest.getSession();  $\sqrt{2}$  ID  $\sqrt{2}$ ssds.add\_info (item.get\_id(), [ ID ID ]); } }

MapDataManager Q&A

"¥Sample1.2"

<span id="page-8-0"></span>**1.3** 複数のデータベース接続について

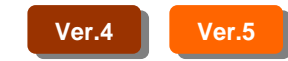

**Q** MapDataManager

**A** 現状テーブルグループ単位でデータベース接続情報を切り替えて指定、使用

## <span id="page-9-0"></span>1.4 MDM

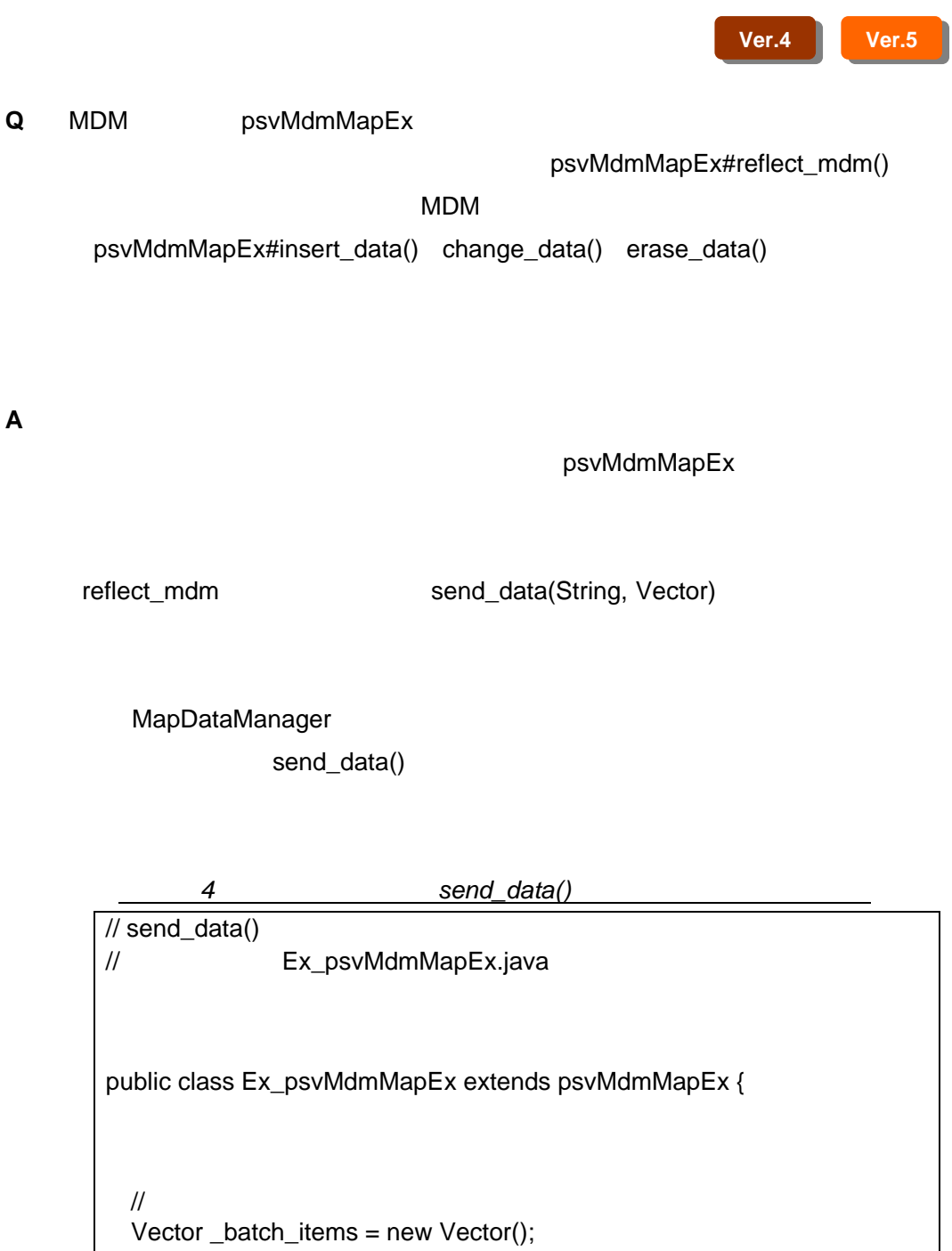

 $\prime\prime$  public void add\_batch\_request(mdmRequestItem item, String gk) { mdmRequestSet rs = set\_requestSet (item, gk); \_batch\_items.addElement(rs); }

```
\prime\primepublic void init_batch_request() {
    _0batch_items = new Vector();
   } 
\prime\prime public Vector send_data (String url, Vector senddata) { 
\prime\primefor (int i=0; i < _batch_items.size(); i++) {
       mdmUpdateDBRequestData urd = 
         new mdmUpdateDBRequestData( 
         (mdmRequestSet)_batch_items.elementAt(i)); 
         senddata.addElement(urd); 
    } 
   \frac{1}{2} send_data()
    return super.send_data (url, senddata); 
 } 
} 
  [ ]psvMdmMapEx mdm_map=MDM
mdmRequestItem item = [\qquad \qquad];
mdm_map.add_batch_request (item, [exercise resonance resonance resonance resonance resonance resonance resonance resonance resonance resonance resonance resonance resonance resonance resonance resonance resonance resonance
try { 
   boolean ret = mdm_map.reflect_mdm(); 
   if (!ret) System.out.print ("reflect failed. "); 
   else mdm_map.init_batch_request(); 
} catch(Exception e){ 
   e.printStackTrace() ; 
}
```
<span id="page-11-0"></span>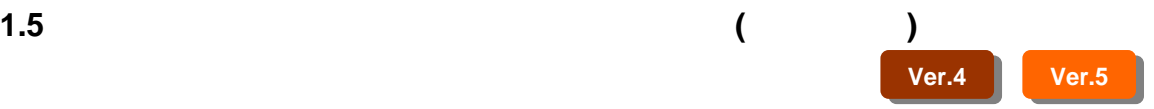

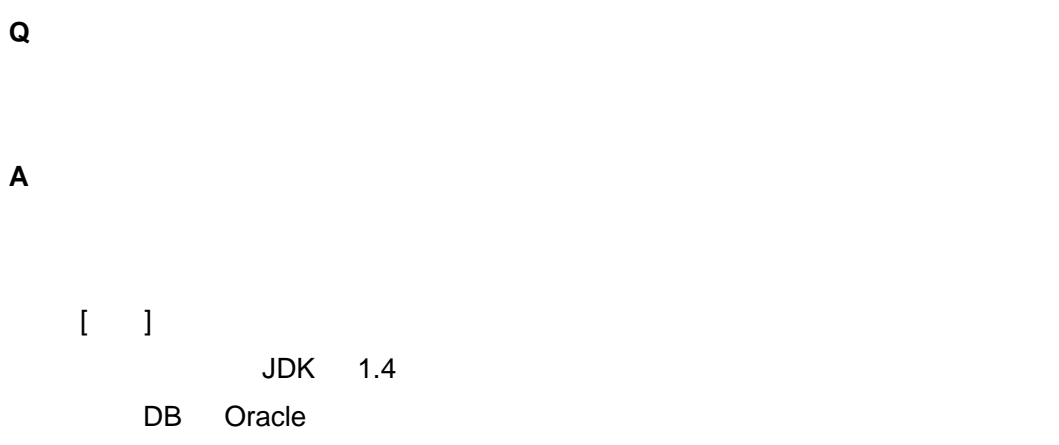

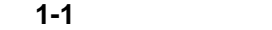

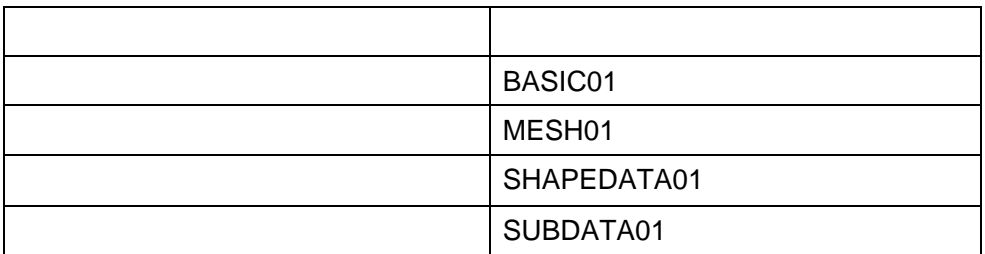

表 **1-2** サブ情報テーブル構成

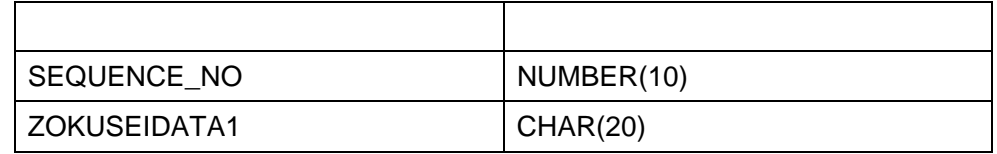

 $SQL$ 

 $SQL$ 

mdmAnalyzeSelectShapeDataEx extens

SQL

5 SQL

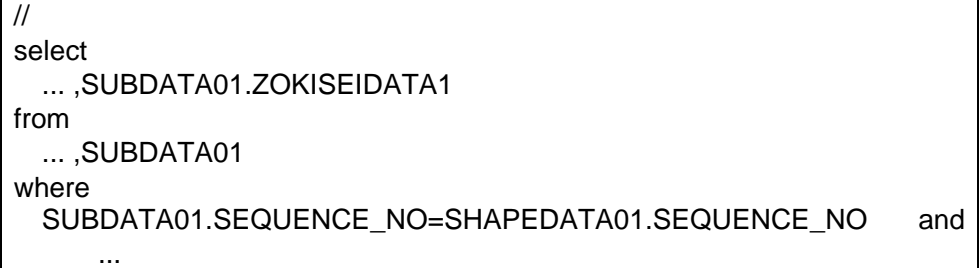

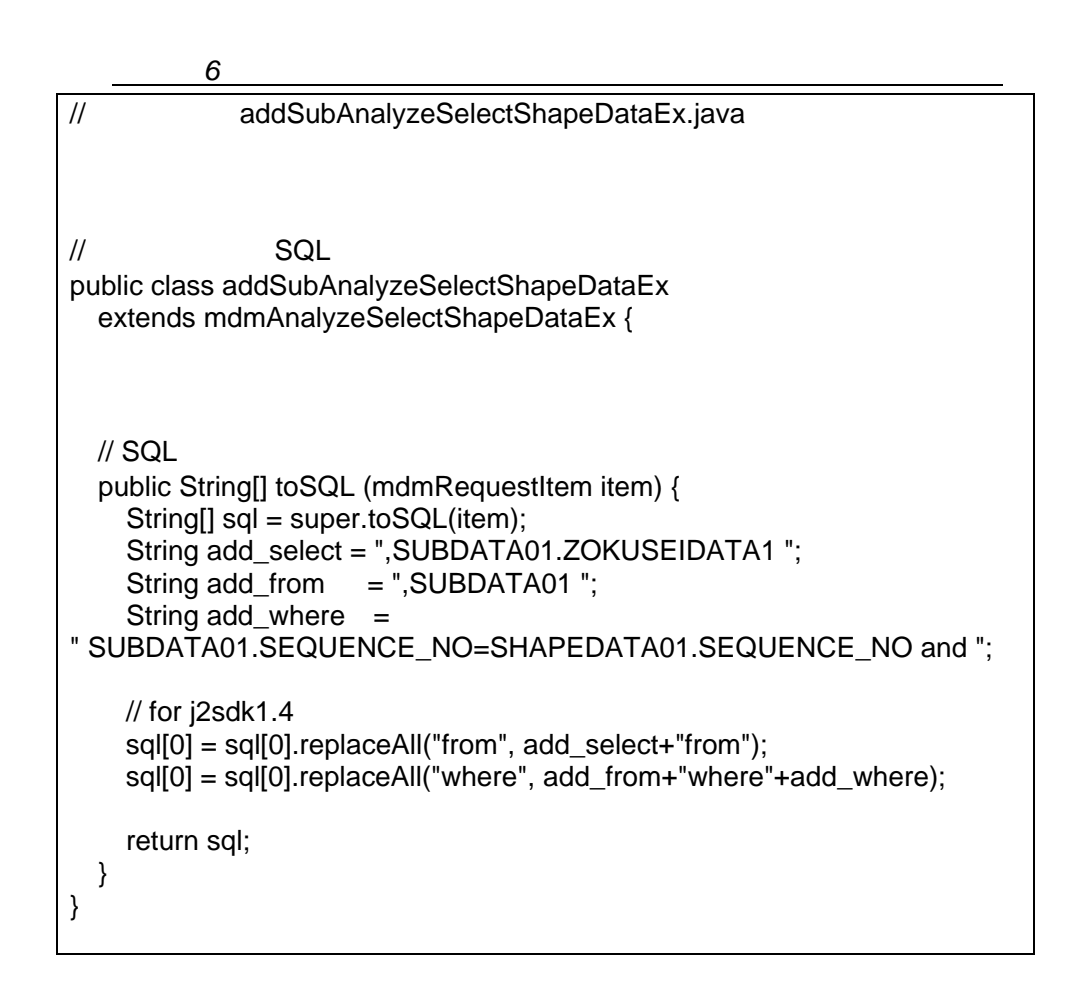

mdmFilterSelectShapeDataEx

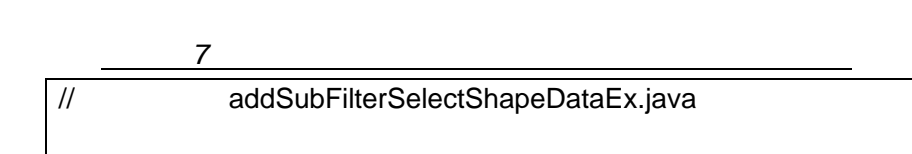

 $\frac{1}{2}$  SQL  $\frac{1}{2}$  SQL  $\frac{1}{2}$   $\frac{1}{2}$   $\frac$ public class addSubFilterSelectShapeDataEx extends mdmFilterSelectShapeDataEx {  $\prime\prime$ public void add\_attrib (psvShape shape, Object[] result) { super.add\_attrib (shape, result); shape.set\_values ("ZokuseiData1", result[result.length-1]); } }

MapDataManager

Callback

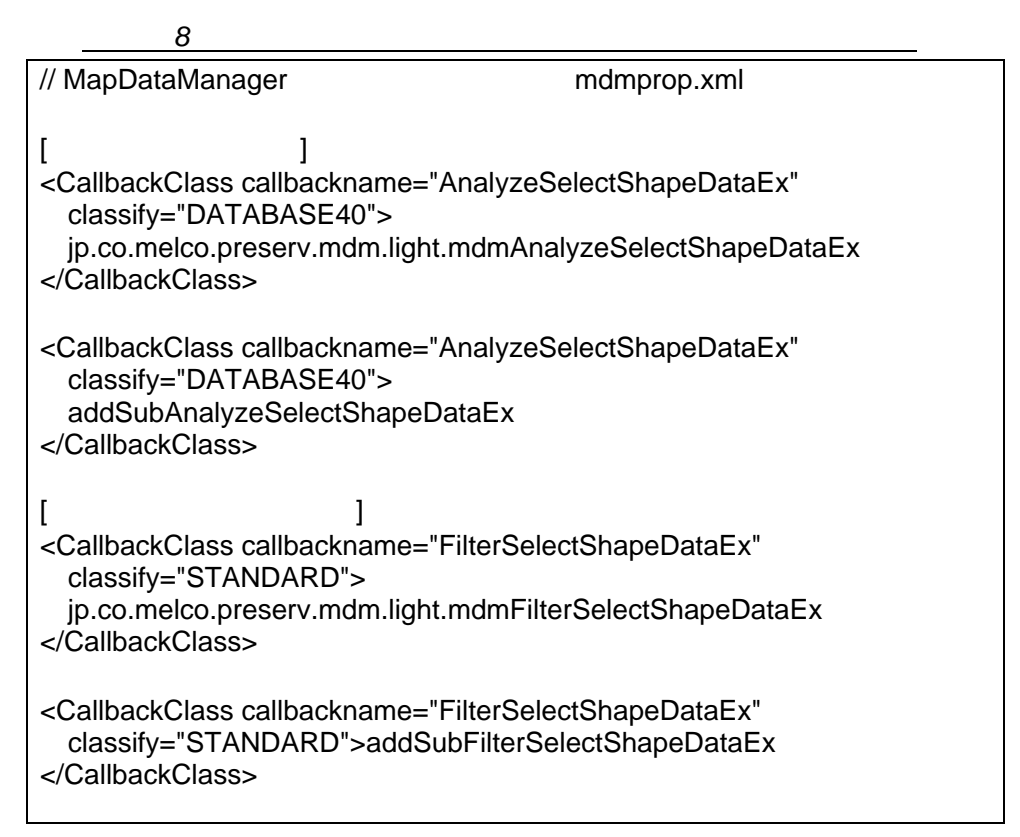

<span id="page-14-0"></span>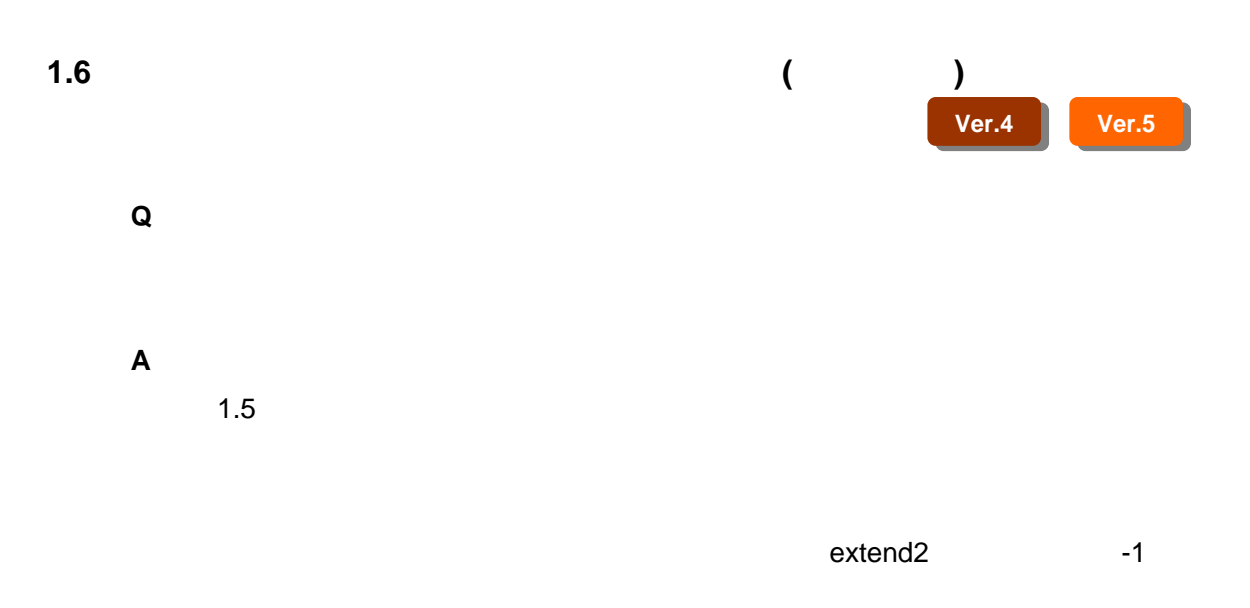

#### $SQL$

 $SQL$ mdmAnalyzeSelectShapeDataEx extens

SQL

9 **SQL** 

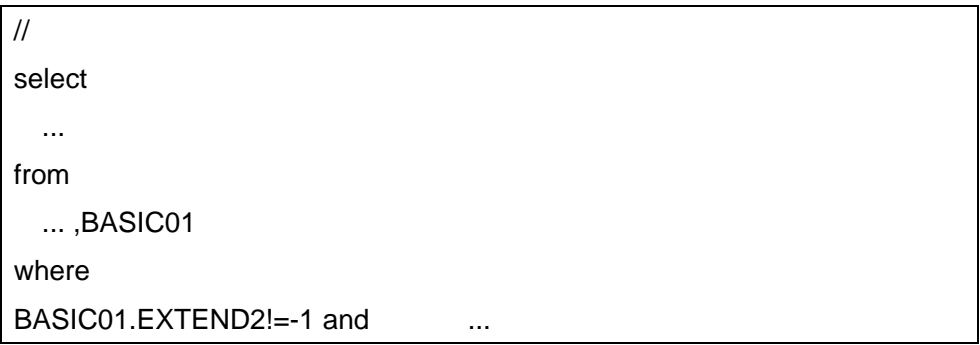

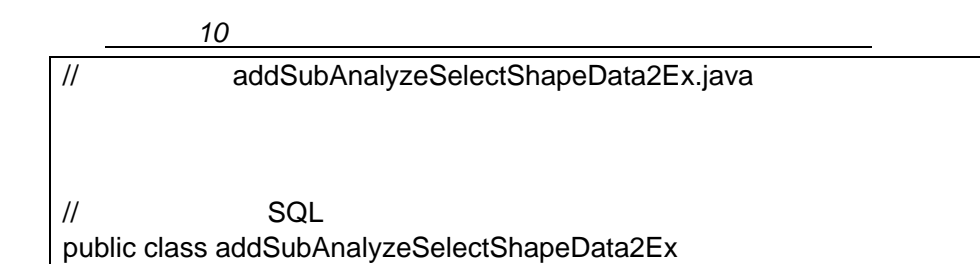

```
extends addSubAnalyzeSelectShapeDataEx { 
   public addSubAnalyzeSelectShapeData2Ex () {super();} 
   \text{/}\text{/} SQL
    public String[] toSQL (mdmRequestItem item) { 
       String[] sql = super.toSQL(item); 
      String add\_from = ", BASICO1";
       String add_where = 
 " SHAPEDATA.SEQUENCE_NO=BASIC01.SEQUENCE_NO"+ 
 " and BASIC01.EXTEND2!=-1 and "; 
    // for j2sdk1.4 
    sql[0]= sql[0].replaceAll("where", add_from+"where"+add_where); 
    return sql; 
  } 
}
```
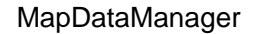

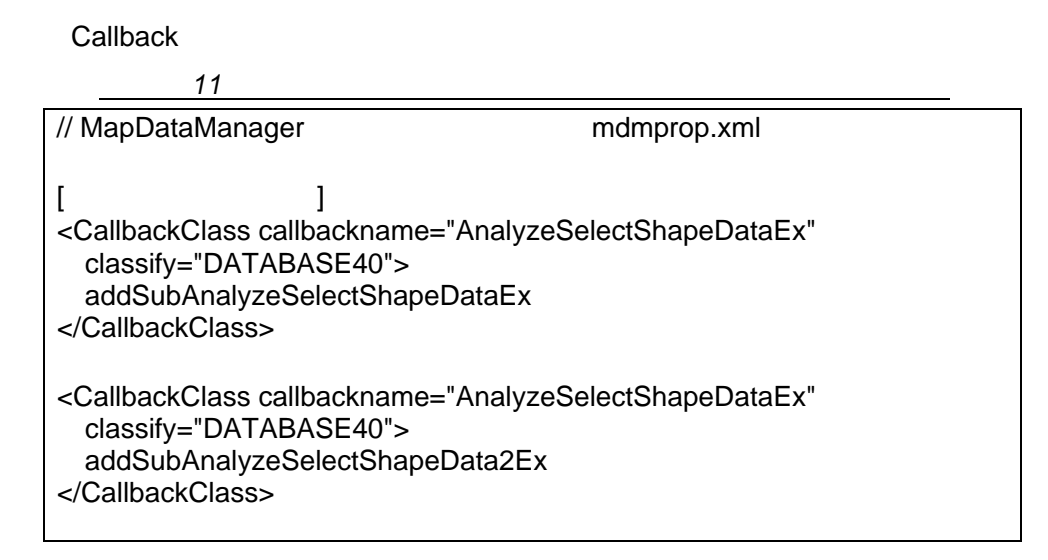

<span id="page-16-0"></span>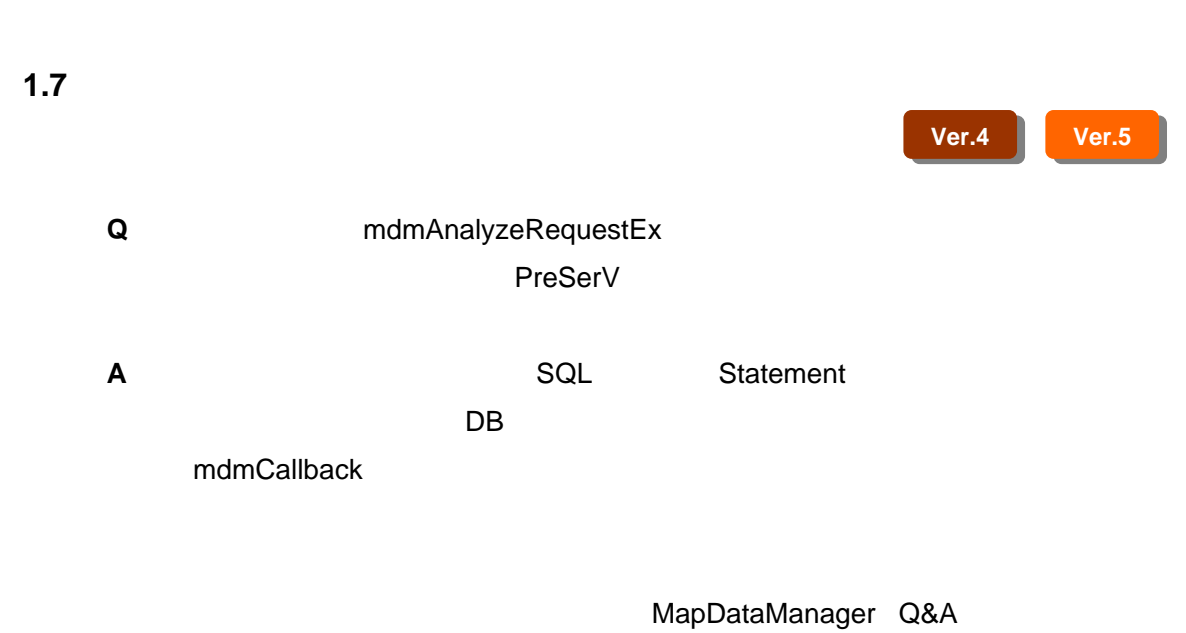

"¥Sample1.7"

<span id="page-17-0"></span>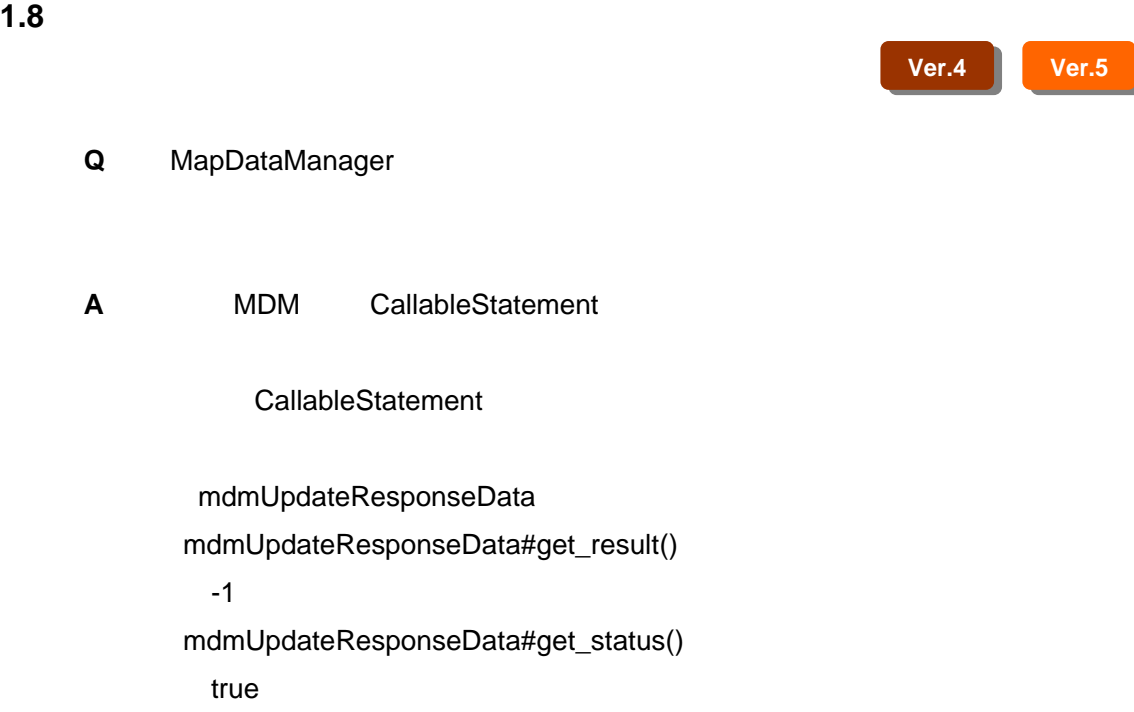

I

### <span id="page-18-0"></span>**1.9** 図形読み込み失敗の原因調査方法について

# **Ver.5**

MapViewer Q&A

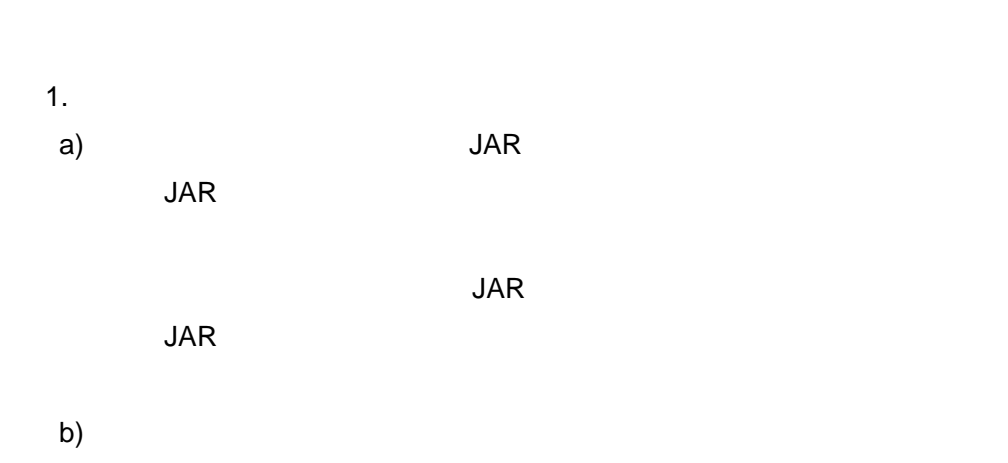

**Q** 

**A** 図形が表示されない原因にも様々に存在します。

[mdmSelectShapeExConvertShape]

<span id="page-19-0"></span>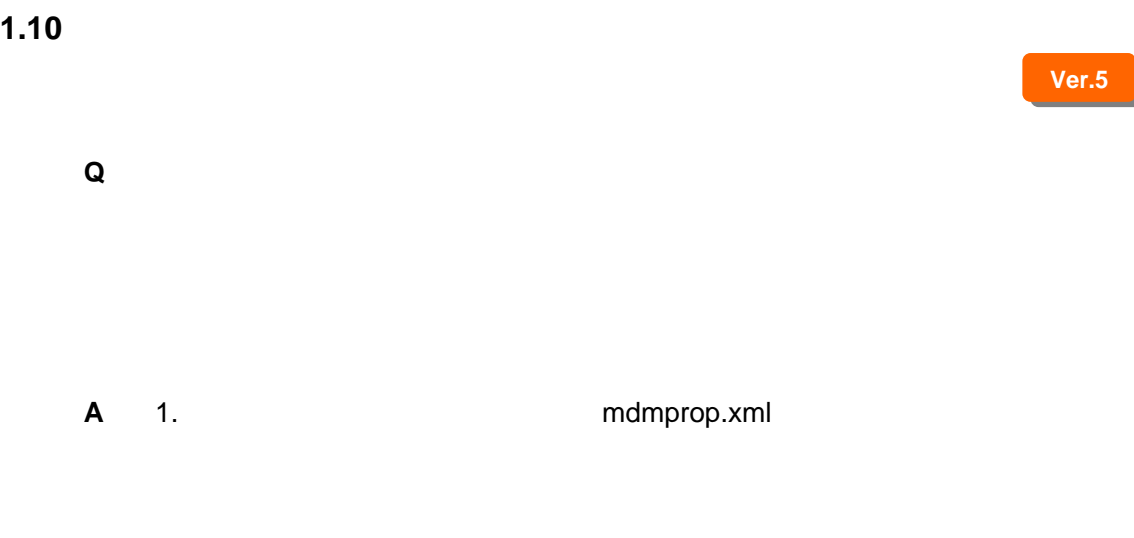

2. DB char

 $\overline{10}$  10  $\overline{10}$   $\overline{10}$ [0123456789ABC] [0123456789] [ABC] [0123456789ABC]

### **Ver.5**

## **1.11** データベース登録時にエラーが発生する現象について

<span id="page-20-0"></span> $1$ 

#### **Q** DB

jp.co.melco.preserv.mdm.mdmServlet][main]receiveerror.(requestData): java.io.StreamCorruptedException: Type code out of range, is 47 at java.io.ObjectInputStream.peekCode(ObjectInputStream.java) at java.io.ObjectInputStream.readObject(ObjectInputStream.java) at java.io.ObjectInputStream.readObject(ObjectInputStream.java) at java.io.ObjectInputStream.inputArray(ObjectInputStream.java)

# $[$   $]$ WebSphere ver.4.0.1 DataBase **Oracle 8i** Java VM J2RE 1.3.0 IBM build  $[$   $]$ Java VM SUN J2RE 1.3.1\_02 **A IBM** VM(J2RE 1.3.0 IBM build)

 $\vee$ M extended to  $\vee$  and  $\vee$ 

<span id="page-21-0"></span>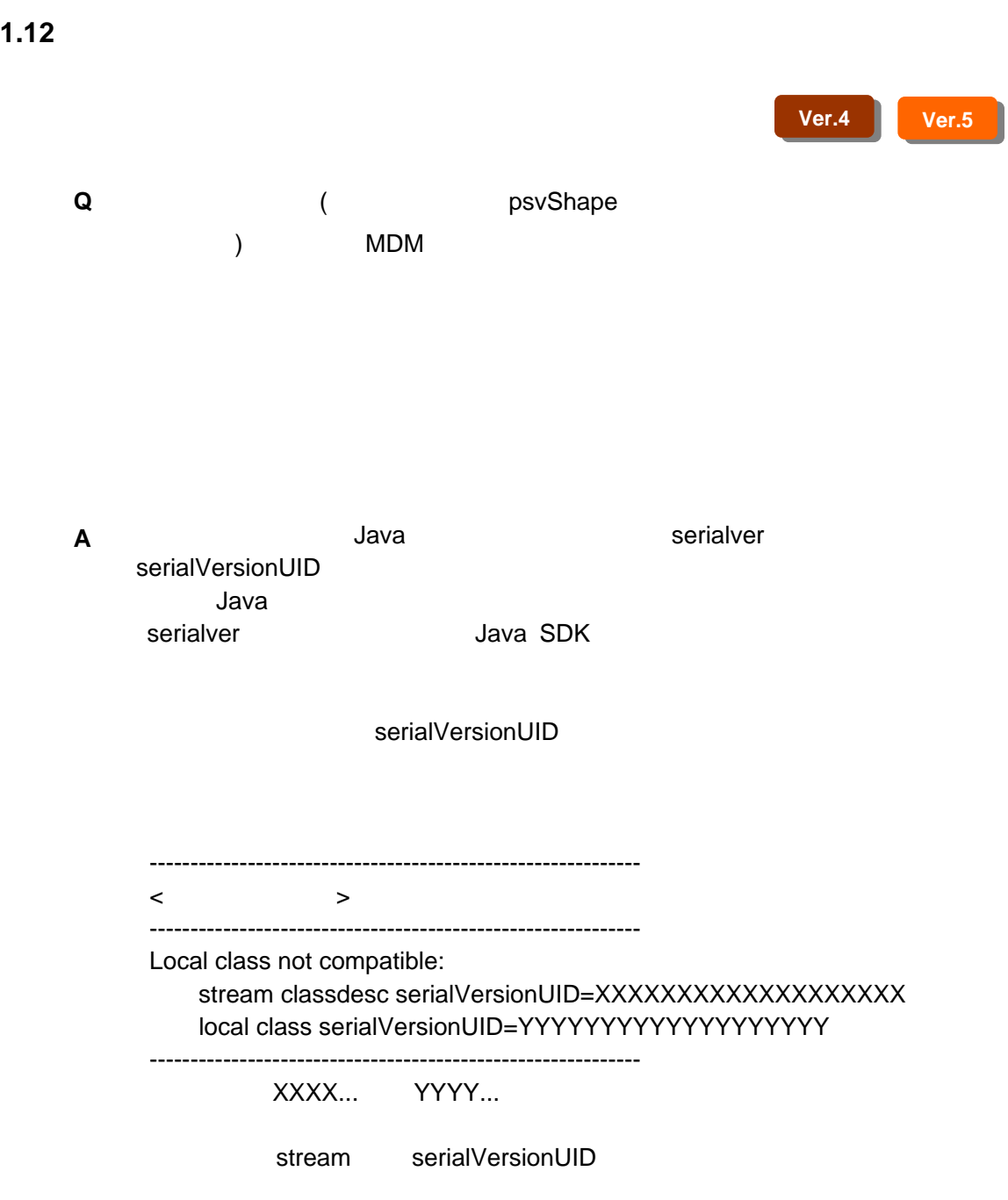

serialVersionUID

<span id="page-22-0"></span>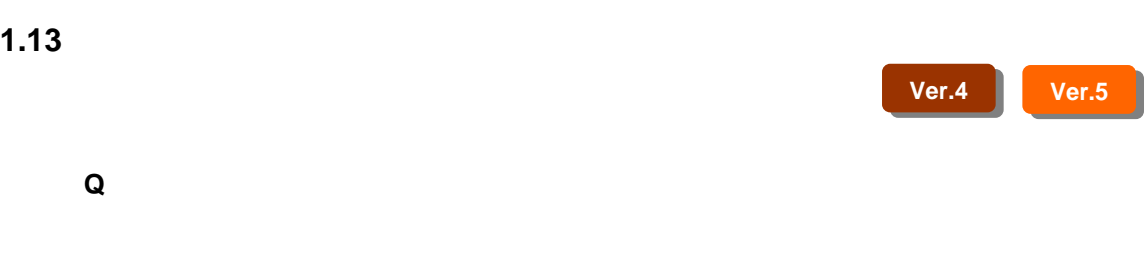

**A** 

<span id="page-23-0"></span>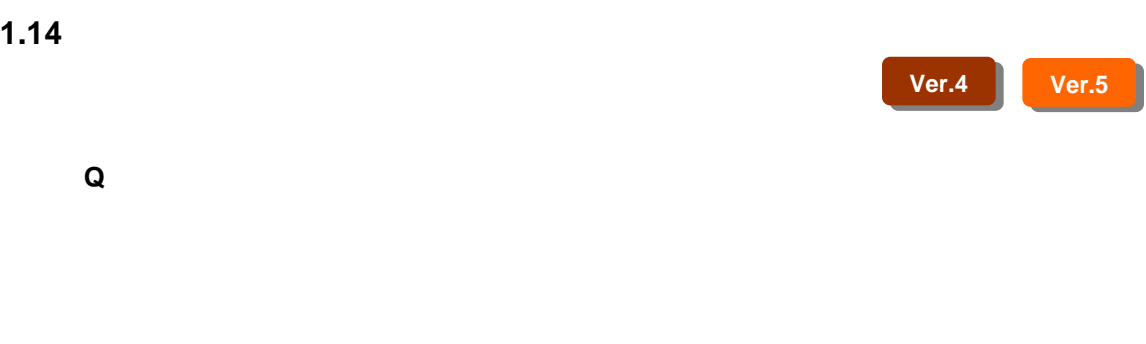

#### **A** MDM

<span id="page-24-0"></span>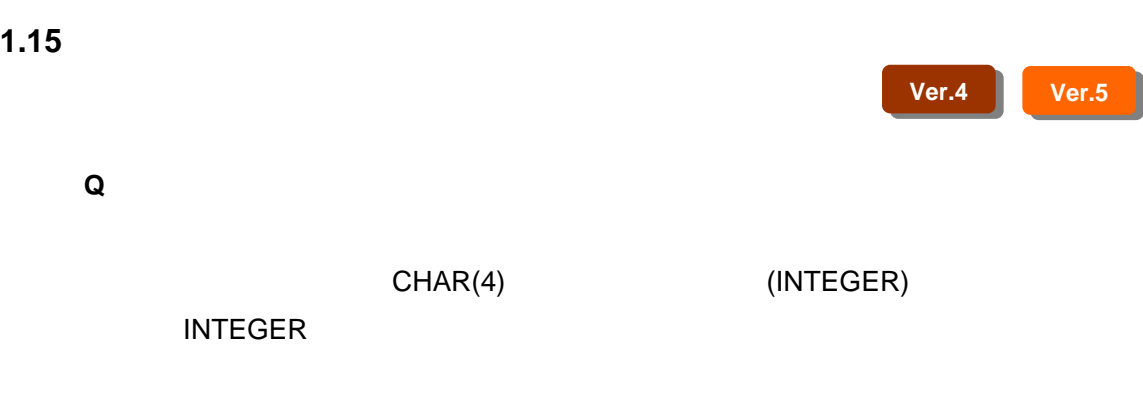

**A** 

<span id="page-25-0"></span>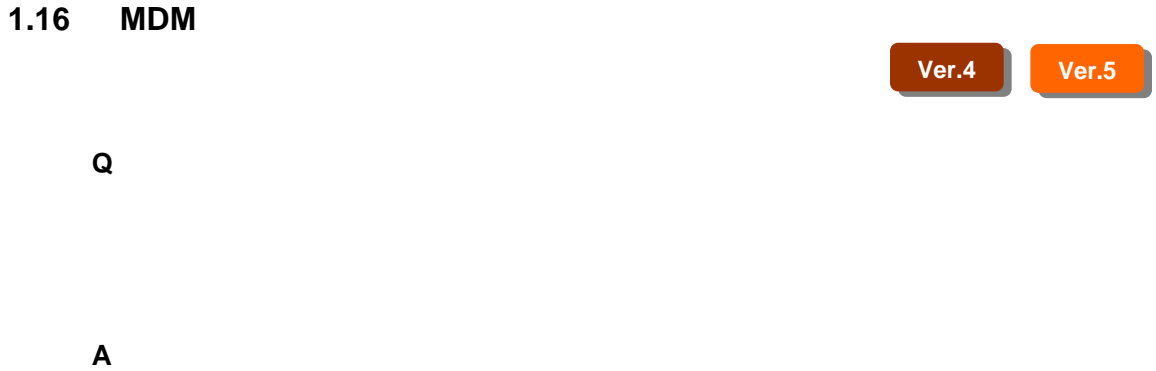

<span id="page-26-0"></span>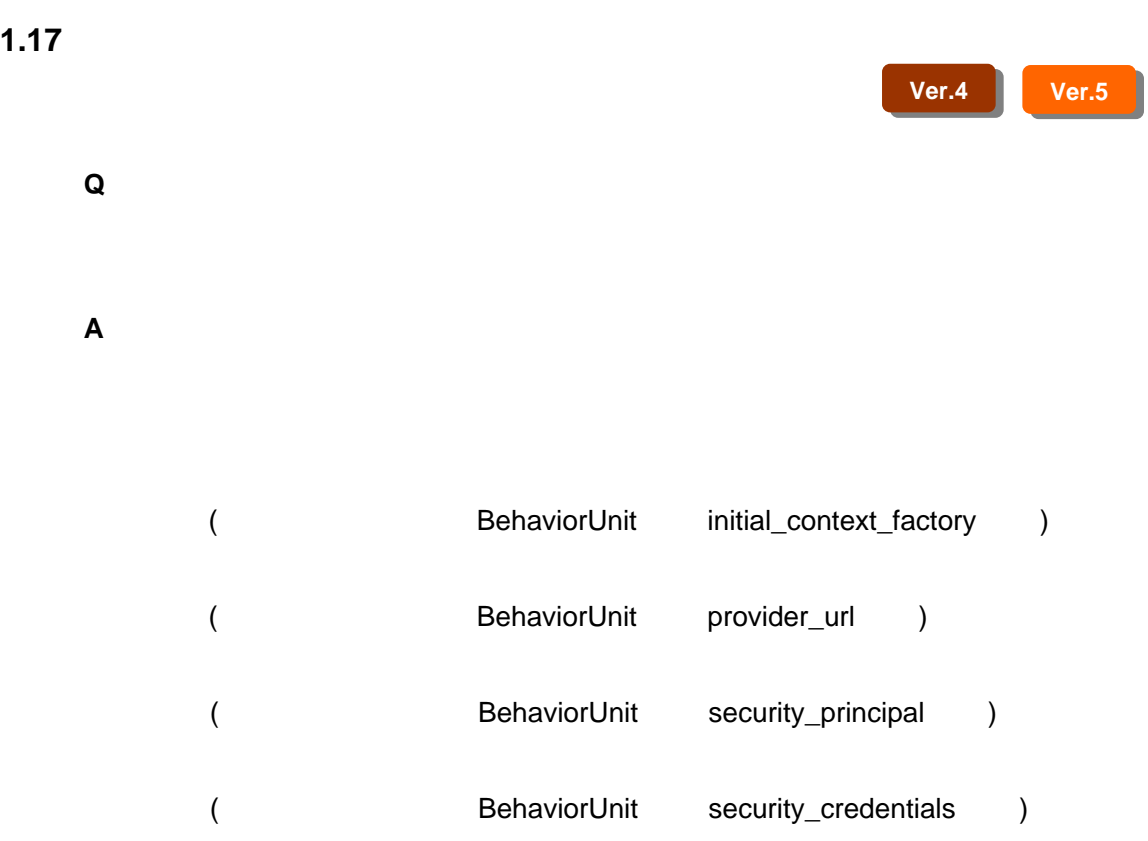

<span id="page-27-0"></span>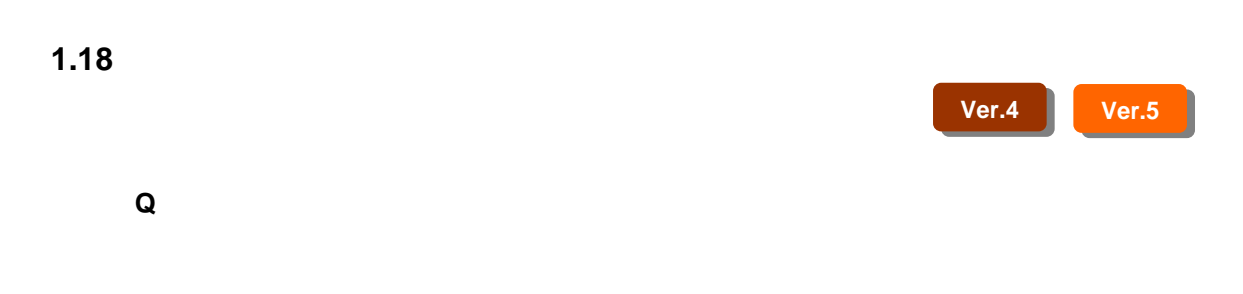

**A** 

<span id="page-28-0"></span>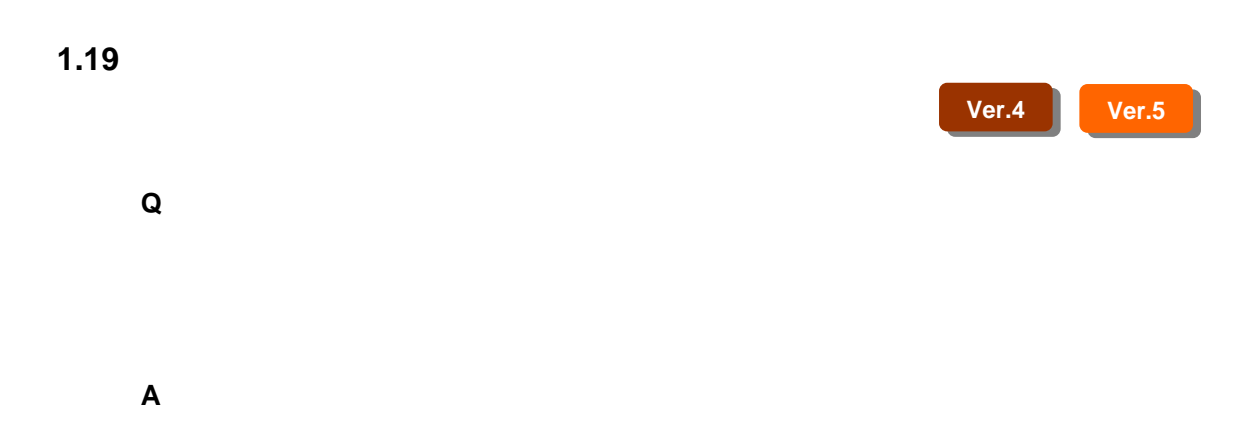

<span id="page-29-0"></span>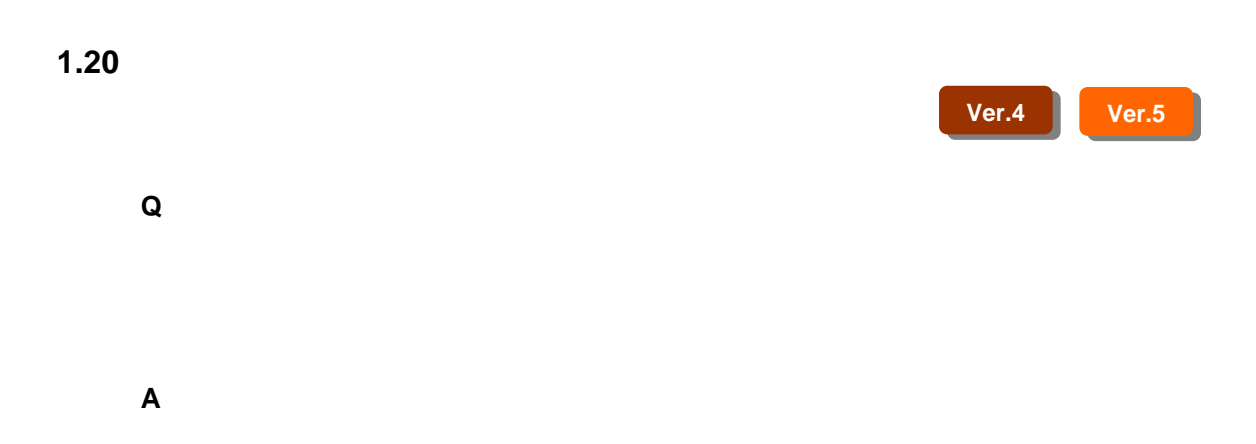

<span id="page-30-0"></span>**1.21**  $\blacksquare$ **Ver.4 Ver.5 Q** MDM **A** 跨り情報に関しては、Ver.3 の時にメッシュをまたがる図形を管理するために Ver.3 (2000 ) JAVA  $JAVA$ 

<span id="page-31-0"></span>**1.22**  $\blacksquare$ 

**Ver.4 Ver.5** 

**Q** psvShape#set\_value()

**A**  $\qquad \qquad \text{psvArgs#setSerial()}$ 

<span id="page-32-0"></span>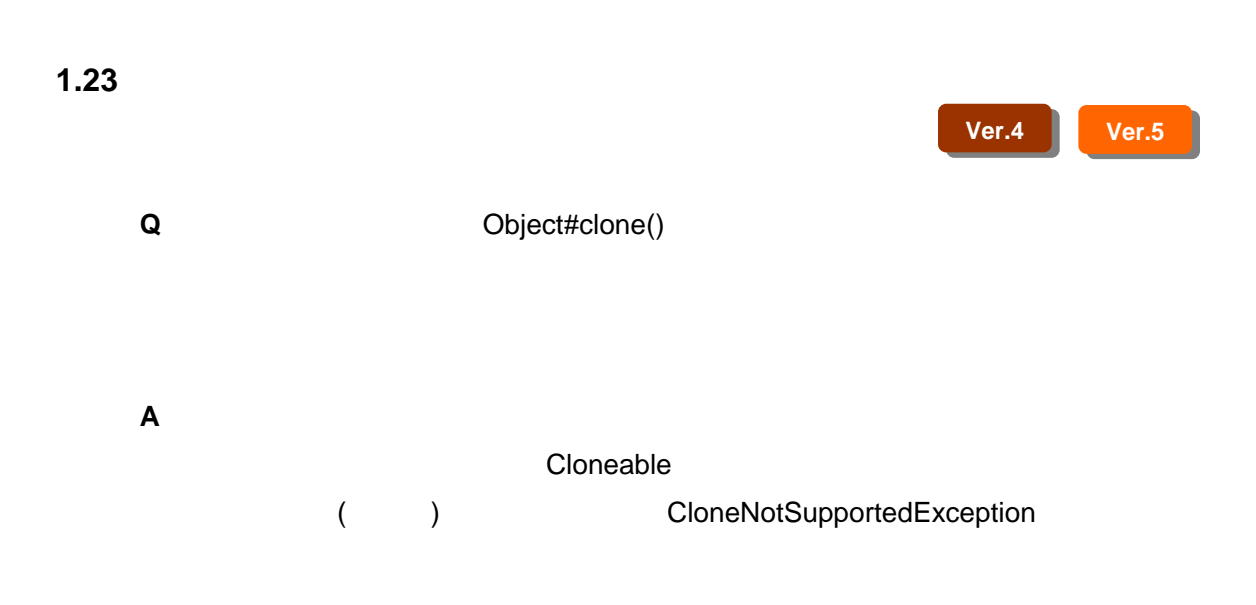

psvArgs user\_data = psvShape.get\_values("mdm\_key"); user\_data.del("mdm\_key");

<span id="page-33-0"></span>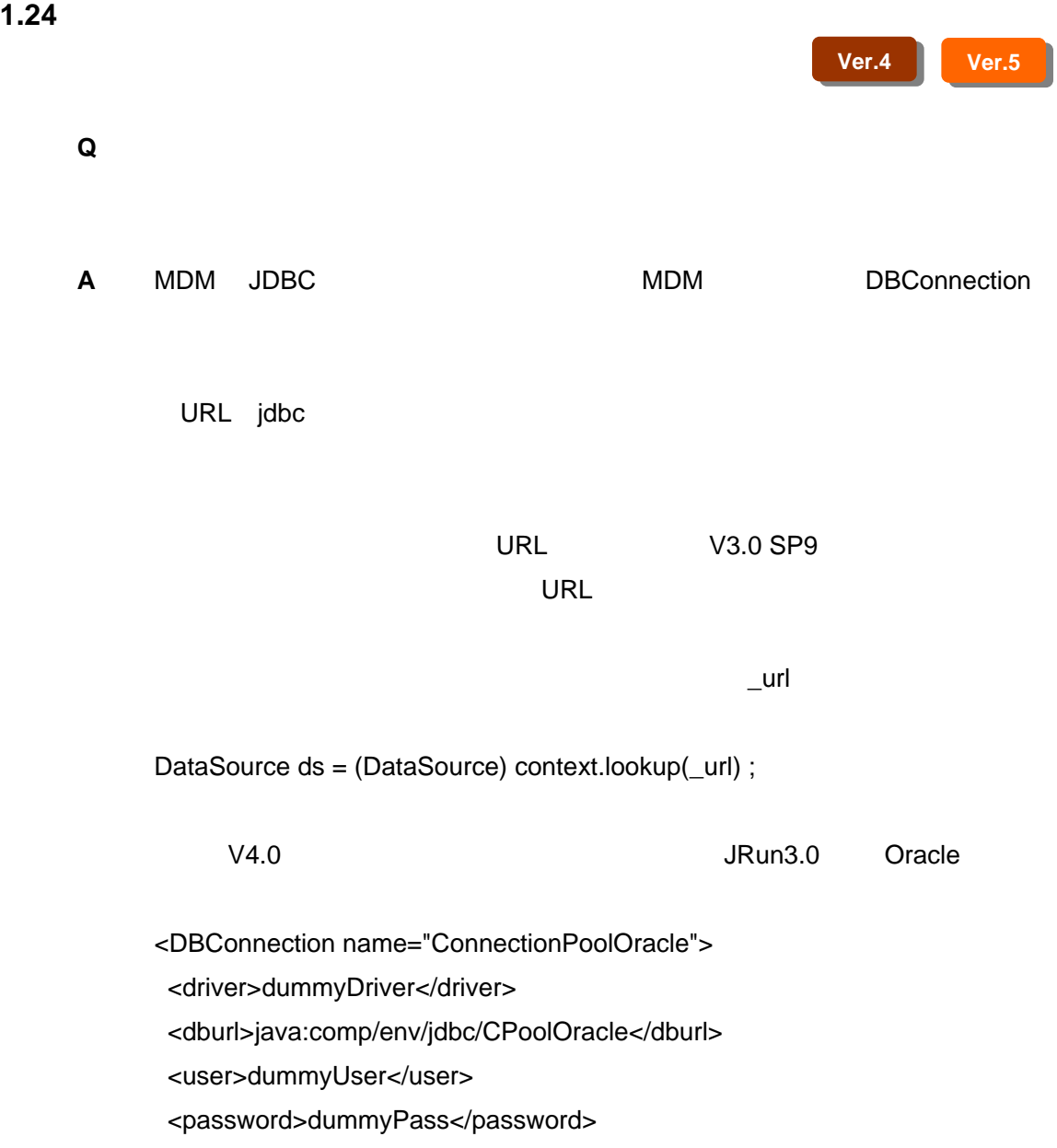

</DBConnection>

<span id="page-34-0"></span>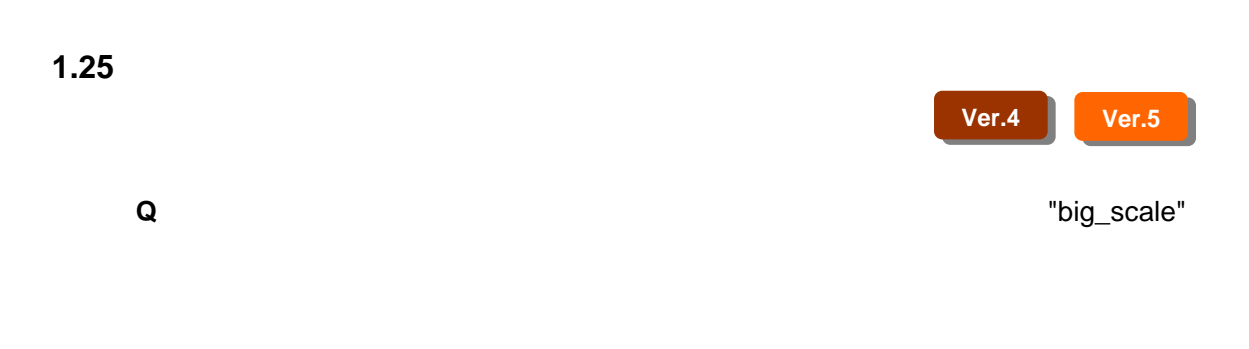

**A** 上記のような想定外の使用方法をされる場合について、問題が発生するか否か

<span id="page-35-0"></span>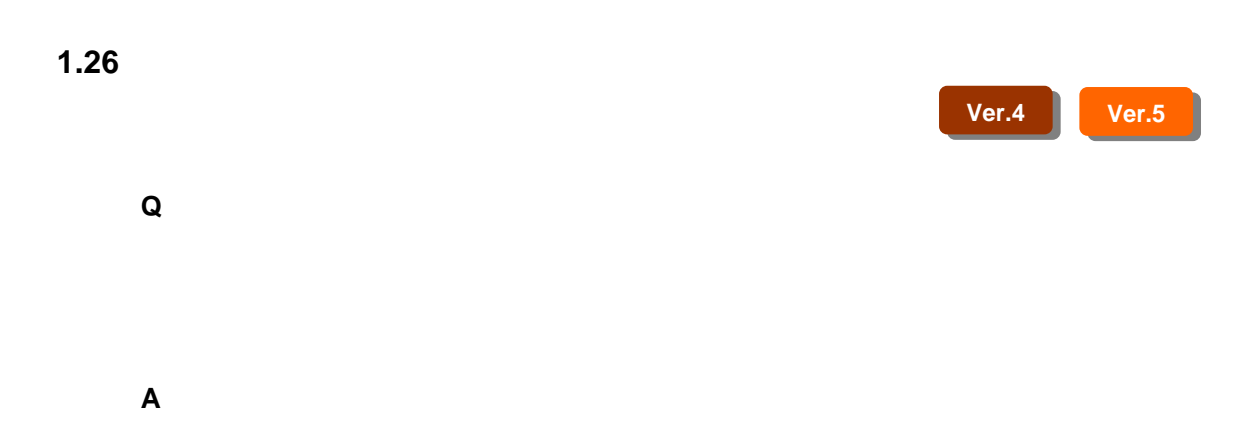

<span id="page-36-0"></span>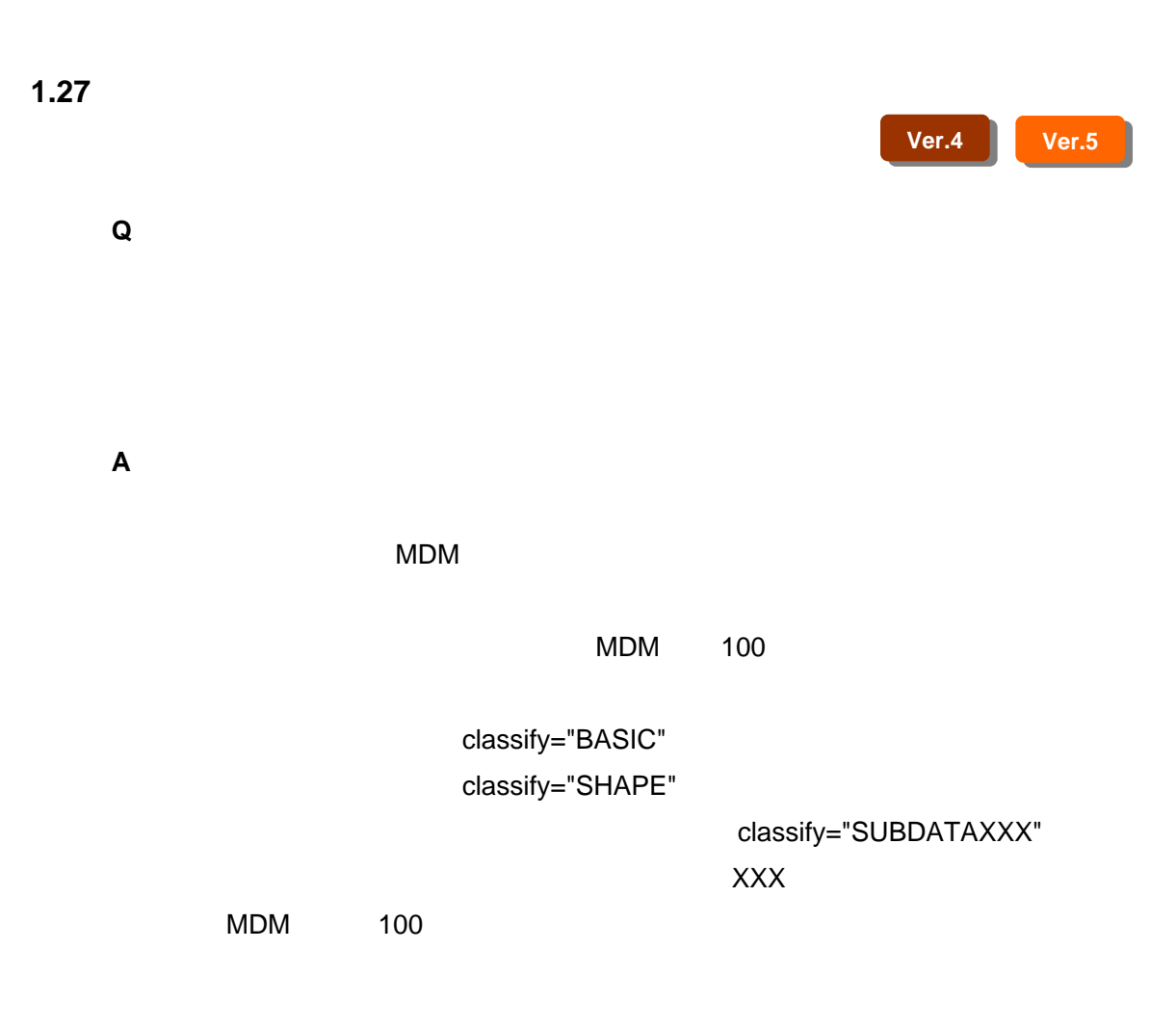

<span id="page-37-0"></span>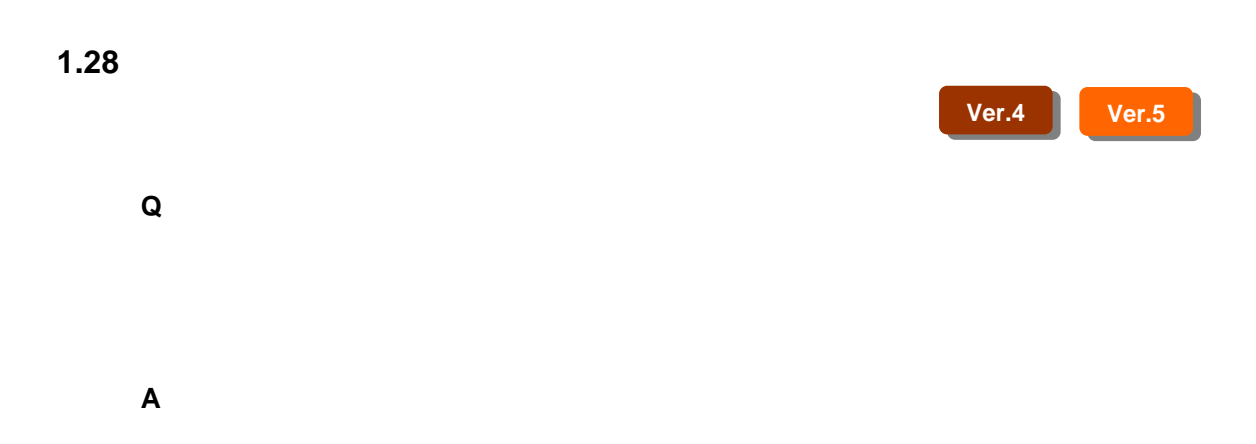

<span id="page-38-0"></span> $2 \angle$ 

**2** その他の質問

Q&A

# CHANGE

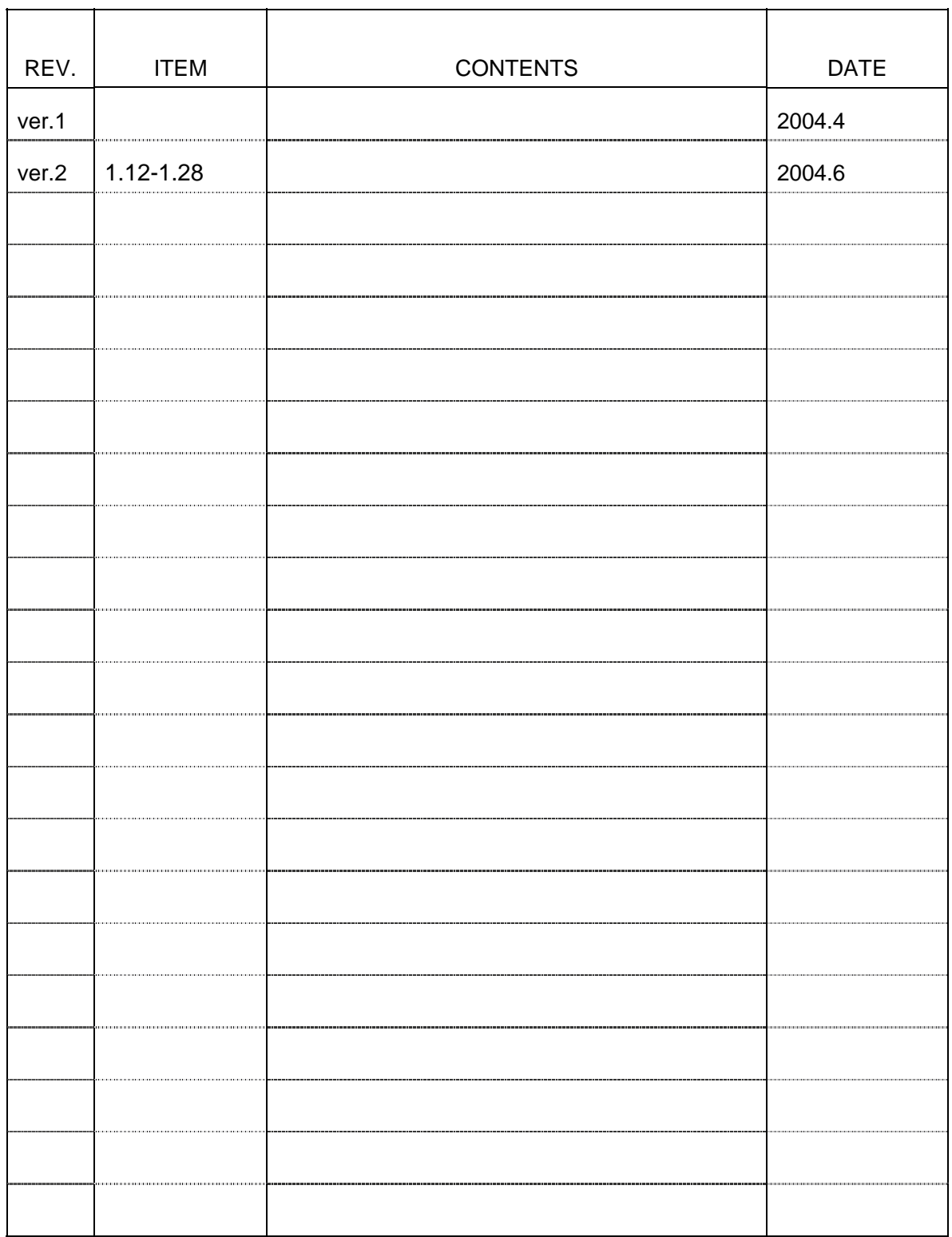